## **User registration** edurosECDIS

## Run 'edurosECDISUserUpdate.exe'

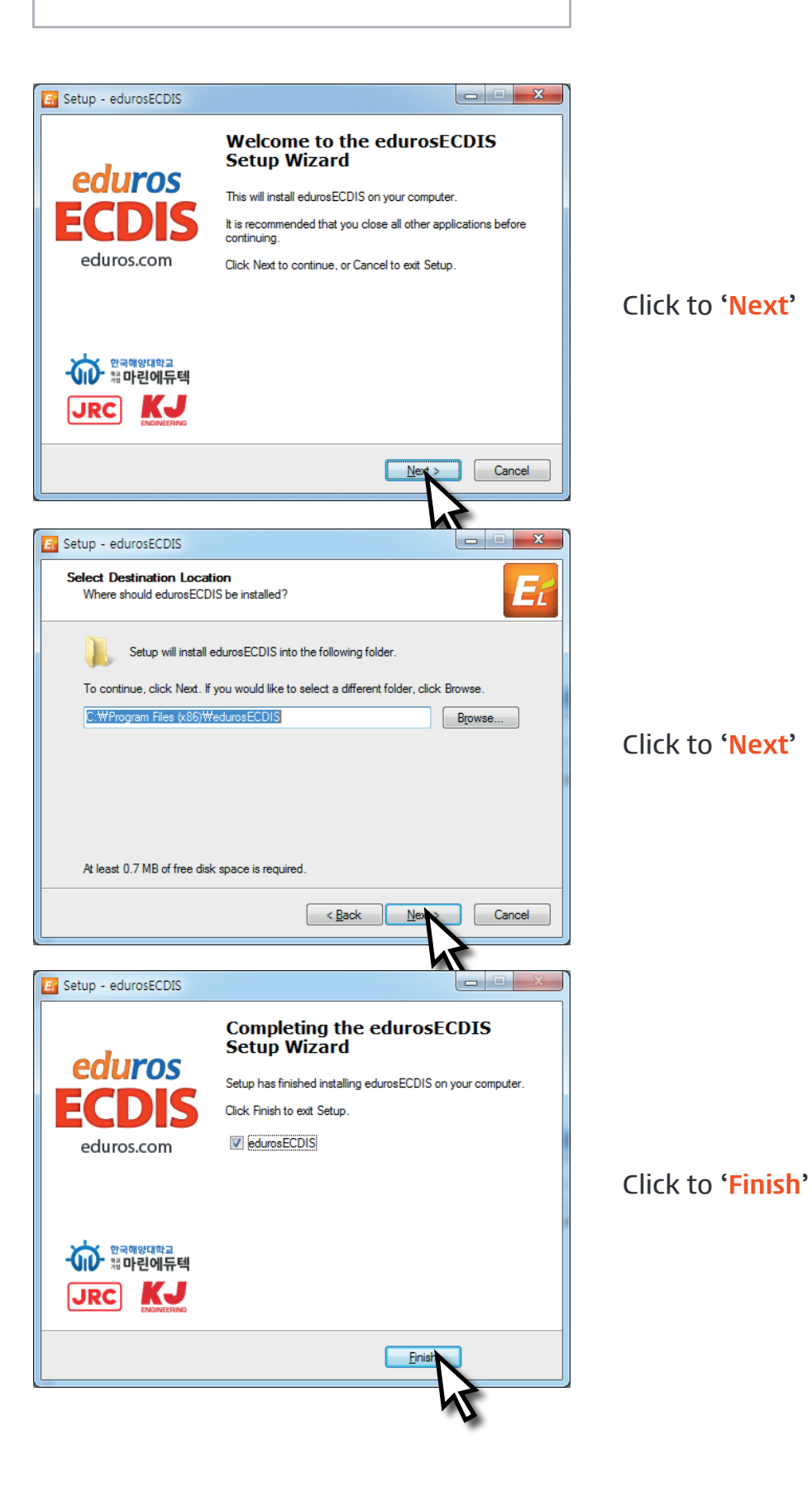